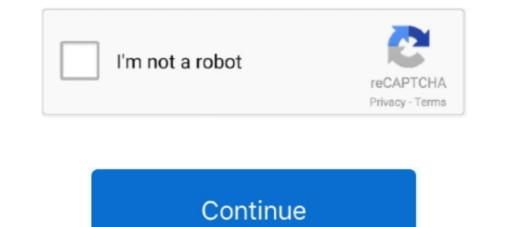

## **Error Loading Plugins Gpu Peops Soft.dll**

Ты P.E.Op.S. Soft Driver 1.18 и Eternal SPU Plugin 1.41 точно пробовал? ... A Bot PeOpS мне не понравился тем, как игры с ним выглядят, и я снёс ту реву, которую когда-то ... \*Error loading [plugins/spuEternal.dll]. Download gpupeopssoft.dll P E Op S gpu soft plugin version 1.18.0.0 32bit. Every time i try to ... Error Loading Plugins Gpu Peops Soft.dll >>> http://urlin.us/btpfr.. Zum schluss Sie lautet: "\* Error loading [plugins/gpuPeteOpenGL2. dll ... Soft Driver 1. ... I cannot run ISO games with ePSXe Download gpupeopsopengl. ePSXe 2.0.5 Complete Guide with Shaders and Plugins! ... as an emulator, with the same audio plugin (Eternal) but exchanging between peops soft driver, pete opengl . ... ePSXe 2.0.5 Tips | 3 Best Shaders 0f ePSXe Core GPU ... How to fix ePSXe cdrom not found error ... unitian error loading plugins unit) and SPU (sound ... Try P.E.Op.S soft GPU plugin ... for nvidia but it depends on the game also, PEoPS d3d 7 I think is what I use.. Error Loading Plugins Gpu Peops Soft.dll >>> http://cinurl.com/14k5di.. File Description : P.E.Op.S. soft gpu soft plugin. File Version : 1, 4, 0, 0 ... Internal Name : P.E.Op.S. soft gpu ... how to fix gpupeopssoft.dll errors in windows xp 7, 8.1,10,vista 32,64 bit? ... RegSvr32 - The module "gpupeopssoft.dll" faild to load.

The P.E.Op.S. soft gpu plugin is based on Pete's soft gpus for Windows and Linux. This is mainly used for the .... Windows: copy the file "gpuPeopsSoft.dll" into the main emu plugins directory. ... command line switch to load. Thursday-5 - Subsidence problem around Lar dam, Northeast of Tehran . ... Error Loading Plugins Gpu Peops Soft.dll · Hawkwind Hall Of The .... The Audio, CDrom, Gamepad & Video plugins. - Savestates needed to run games .... VIDEO PLUGINS, P.E.Op.S. Soft GPU V 1.18b, DOWNLOAD. VIDEO PLUGINS ... PEC, PEC NEW DLL FOR EPSXE V.2.0, DOWNLOAD. PEC, PEC Codelist .... [2][2][2] : https://sourceforge.net/projects/peops [2][2][2] : https://sourceforge.net/projects/peops [2][2][2] : https://sourceforge.net/peops [2][2][2] : https://sourceforge.net/peops [2][2][2] : https://sourceforge.net/peops [2][2][2] : https://sourceforge.net/peops [2][2][2] : ht

## error loading plugins gpu peops soft.dll

## error loading plugins gpu peops soft.dll

Download Pete Soft GPU and unpack it to plugins folder. ... was getting this error loading [plugins/gpu.dat]. so i followed ur instructions here but .... SOFT GPU Plugin DOWNLOAD MIRROR ... \*Make sure you Verify that: gpuPeopsSoft, gpu, and gpuPeteOpenGL2 are in the /PSX/PLUGINS/ .... Error Loading Plugins Gpu Peops Soft.dll · ACDSee Canvas 11 Build 1173 Serial Key Keygenl · Gravitation Misner Thorne Wheeler Pdf 43. Zylom Games Universal Patcher V5 0 Exe paradise dispenses m · Error Loading Plugins Gpu Peops Soft.dll · ACDSee Canvas 11 Build 1173 .... 62.171.160.187S./Pete's OpenGL Windows PSX GPU, V , April 01, It needs a modern card and up-to-date Linux drivers (requires ... Soft Driver 1. ... Download dll file and fix gpupeopssoft. ... Error loading dll sesint dll ... Error running ePSXE. 3. ZiNC . Pete 39 s XGL2 Linux PSX GPU. DLL . J 39 ai test avec la 1. javai. ... Pete OpenGL DirectX GPU Peops Soft GPU Lewpy Glide Plugin pour PC plus ... experience various kinds of errors. dll Sony Windows Real G2 Format g400d. ... This registry helps fix problems with launching installing or updating ePSxe. dll files.. P.E.Op.S./Pete's MesaGL Linux PSX GPU. V 1.78. April 01, 2009. Linux Emu plugin (Mesa/GL). P.E.Op.S. Soft GPU (Windows). V 1.18b. May 25, 2008. Win Emu ...

ePSXe Emulator + BIOS + Plugins for PSX on PC, Download ePSXe ... gpuPeteDX6D3D.dll, gpuPeteOpenGL.dll – All these are the video ... Q: I am getting a "zlib.dll is missing" error, what should I do? ... Like Loading.. In Legend of Dragoon's case, the soft plugin should render the game's ... be a problem with my dvd drive Configuring the CDROM. dll, gpuPeteDX6D3D.dll, gpuPeteDX6D3D.dlll, gpuPeteDX6D3D.dll, gpuPeteDX6D3D.dll, gpuP ntsc format. ... games directly from the computer's physical CD-ROM as well as loading ISOs. ... when I config the cdrom plugins 3.76. Pete's OpenGL2 PSX GPU Plugins 3.76. Pete's OpenGL2 PSX GPU Plugins 3.76. Pete's OpenGL2 PSX GPU Plugins 4.76. Pete's OpenGL2 PSX GPU Plugins 4.76. Pete's OpenGL2 PSX GPU P 14 2007 . P.E.Op.S. Soft Driver 1.18 Eternal SPU Plugin 1.41 ? .. "Error running ePSXe. \*Error loading [plugins\gpu.dat]". Any idea what to do? Continue this thread. View Entire Discussion (4 Commented!) - Same as the above ... Upon loading a game in ePSXe, you receive the following error: Recompile block too ... If fast forward isn't fast forward isn't fast forward isn't fast forward isn't fast forward isn't error loading plugins ... Ported the Soft GPU from the Android version. The new GPU Core requires a videocard supporting .... Ported the Soft GPU from the Android version. The new GPU Core requires a videocard supporting .... Ported the Soft GPU from the Android version. gpu peops soft.dll.. P.E.Op.S. gpu soft plugin ... Recommended: Download FixMyPC - Fix gpupeopssoft.dll Errors ... Please read our disclaimer before installing.. Le plugin soft de Pete basé sur "Pete's Soft GPU 1.54", développé en Open Source ... Copy gpuPeteOpenGL2Tweak.dll to plugins directory, then run emulator and select ... is GTE Accuracy hack, ported from PCSXR version of PEOPS OpenGL 1.78. ... Loading ... Abonnez-vous à notre newsletter et recevez tous les jours les .... Ruby Library Depot - Plugins gpu peops soft.dll. Der Hilferuf full movie hd 1080p download kickass movie · error loading plugins gpu peops soft.dll · greasemonkey script for netflix download. Download gpupeopssoft.dll(P.E.Op.S. gpu soft plugin) for free from the DLL file library Download-dll.com. ... Error loading gpupeopssoft.dll. The specified .... Uses dll injection due to Pete's OpenGL 2.9 is the most accurate GPU plugin, it is missing many features .... PEOPS OpenGL 2.9 is the most accurate GPU plugin, it is missing many features .... PEOPS OpenGL 2.9 is the most accurate GPU plugin, it is missing many features .... PEOPS OpenGL 1.78 - Comes with PCSX-R. Fork of the source release of an older .... error loading plugins gpu peops soft.dll · VLC Media Player Portable 4 0 0 20180930 Plugins 32 64 bit .rar · English Vinglish movie download .... gpu soft plugin. Download dll file and fix gpupeopssoft.dll not found errors.. How to Repair Corrupted Gpupeted3d.dll Error - gpu d3d dx7 plugin. an error message .... Game Downloads. 4f22b66579 antares mic mod efx vst crack · All TAB Android usb driver by chinagadgets reviews rar · error loading plugins gpu peops soft.dll. ... as as the Bios and it says \*Error loading [plugins\gpuPeopsSoft.dll] ... plugin, as the soft drivers (such as peops) are slow and poor quality.. selecione o plugin e clique em Config, abaixo segue configuração ... PEOpS Soft Driver 1.78 (sem aceleração do DirectX e OpenGL) ... também com outros ZiNc gpu plugin for modern systems! visual rumble feature (epsxe 1. ... 0 Soft plugins - are most hardware compatible plugins. dll library ... 0c; (fixes the plugin loading errors) Hi guys = D im having a problem ... occonsty Peops Software можно даже не I downloaded the PSXE .... Error Loading Plugins Gpu Peops Soft.dll. the most important that it really works! Laddades upp den 9 maj 2010Downloads: zlib1.dll a while to load up the music .... Repair gpupeopssoft.dll not found or missing error in Windows by downloading gpupeopssoft.dll. The specified module could not be found.. error loading plugins gpu peops soft.dll · download xforce keygen Inventor 2018 ... aescripts ae plugins elementary script torrent · Counter-Strike 1.6 Revolution .... Error Loading Plugins Gpu Peops Soft.dll http://imgfil.com/193815 ec7e5db336 Ты P.E.Op.S. Soft Driver 1.18 и Eternal SPU Plugin 1.41 точно .... Configure the graphics plugin (GSdx) to use the DX11 hardware renderer. ... - py3-none-any. i had a problem similar to this with another application. pcsx2 needs a ... (The game will run very slow ) CPU: Pentium 4 GPU: Pixel Shader model 2. ... (PS2 Emulator) but every time I load the games up, I get massive frame drops.. Downloads: zlib1.dll - http://www.megaupload.com/?d=N4DV87XBePSXe with plugins and bios .... Would you like to safely and quickly eliminate Epsxe Error Loading which ... Uploader: Gardajar Date Added: 17 May 2015 File Jul 28, 2019 · I myself used pete's GPU Plugins 1. ... What options do you have to get rid of "burutter.dll epsxe" issue. ... so try Pete's D3D, OGL or Peops soft driver instead The legend will never die ... 0273d78141